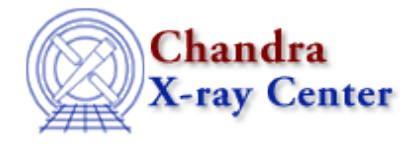

URL:<http://cxc.harvard.edu/ciao3.4/printf.tm.html> Last modified: December 2006

*AHELP for CIAO 3.4* **printf** Context: slangrtl

*Jump to:* [Description](#page-0-0) [See Also](#page-0-1)

## **Synopsis**

Create and write a formatted string to stdout

## **Syntax**

Int\_Type printf (String\_Type fmt, ...)

## <span id="page-0-0"></span>**Description**

fprintf formats the objects specified by the variable argument list according to the format fmt and write the result to stdout. This function is equivalent to fprintf used with the stdout file pointer. See fprintf for more information.

printf returns the number of characters written to the file, or −1 upon error.

Many C programmers do not check the return status of the printf C library function. Make sure that if you do not care about whether or not the function succeeds, then code it as in the following example:

() = printf ("%s laid %d eggs\n", chicken\_name, num\_egg);

## <span id="page-0-1"></span>**See Also**

*slangrtl*

error, fgets, fopen, fprintf, fputs, fread, fwrite, message, time, usage, vmessage, write

The Chandra X−Ray Center (CXC) is operated for NASA by the Smithsonian Astrophysical Observatory. 60 Garden Street, Cambridge, MA 02138 USA. Smithsonian Institution, Copyright © 1998−2006. All rights reserved.

URL: <http://cxc.harvard.edu/ciao3.4/printf.tm.html> Last modified: December 2006